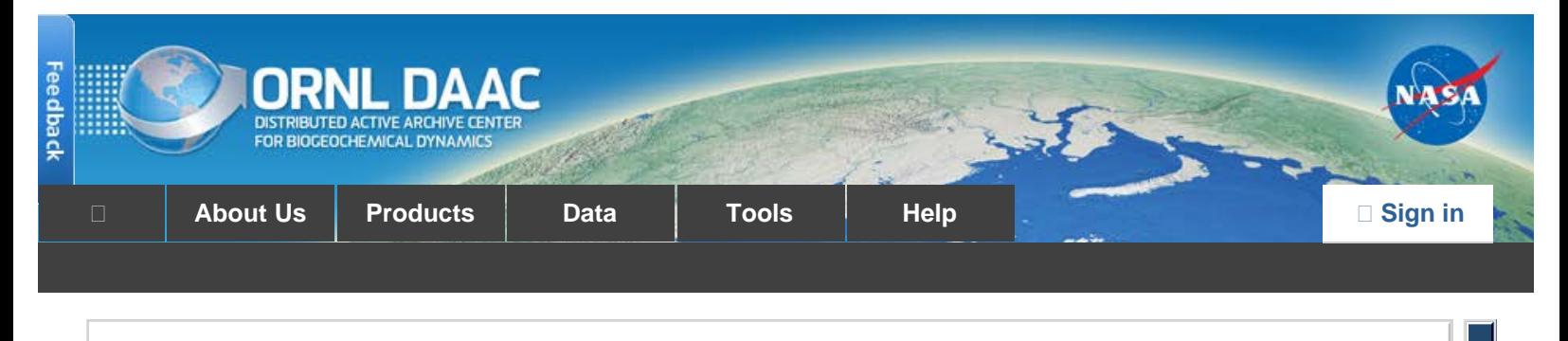

[DAAC Home](https://daac.ornl.gov/) > [Data](https://daac.ornl.gov/get_data.shtml) > [Field Campaigns](https://daac.ornl.gov/cgi-bin/catalog.pl?l#0) > [LBA \(Amazon\)](https://daac.ornl.gov/cgi-bin/dataset_lister.pl?p=11) > Data Set Documentation

# **LBA-ECO LC-09 Natural, Infrastructure, and Boundary Features, Amazonian Sites, Brazil**

# **[Get Data](http://dx.doi.org/10.3334/ORNLDAAC/986)**

Revision date: September 30, 2010

# **Summary:**

This data set includes 16 zipped archives of shapefiles of cities, rivers and streams, roads, and study area boundaries of several Amazonian study sites: Altamira, Santarem, Bragantina, and Ponta de Pedras, in the state of Para, and one site at Machadinho D'Oeste, in the state of Rondonia. Data from Brazil were digitized from Instituto Nacional de Colonizacao e Reforma Agrária (INCRA) maps and other data from Instituto Brasileiro de Geografia e Estatistica (IBGE). These products were prepared in the 2000-2004 time period. The data of creation for the source material is unknown.

# **Data Citation:**

#### **Cite this data set as follows:**

Brondizio, E.S., M. Batistella, and E.F. Moran. 2010. LBA-ECO LC-09 Natural, Infrastructure, and Boundary Features, Amazonian Sites, Brazil. Data set. Available on-line [http://daac.ornl.gov] from Oak Ridge National Laboratory Distributed Active Archive Center, Oak Ridge, Tennessee, U.S.A. [doi:10.3334/ORNLDAAC/986](http://dx.doi.org/10.3334/ORNLDAAC/986)

# **Implementation of the LBA Data and Publication Policy by Data Users:**

The LBA Data and Publication Policy [[http://daac.ornl.gov/LBA/lba\\_data\\_policy.html\]](http://daac.ornl.gov/LBA/lba_data_policy.html) is in effect for a period of five (5) years from the date of archiving and should be followed by data users who have obtained LBA data sets from the ORNL DAAC. Users who download LBA data in the five years after data have been archived must contact the investigators who collected the data, per provisions 6 and 7 in the Policy.

This data set was archived in October 2010. Users who download the data between October 2010 and September 2015 must comply with the LBA Data and Publication Policy.

Data users should use the Investigator contact information in this document to communicate with the data provider. Alternatively, the LBA Web Site [<http://lbaeco-archive.ornl.gov/>] in Brazil will have current contact information.

Data users should use the Data Set Citation and other applicable references provided in this document to acknowledge use of the data.

# **Table of Contents:**

- [1 Data Set Overview](#page-0-0)
- [2 Data Characteristics](#page-1-0)
- [3 Applications and Derivation](#page-3-0)
- [4 Quality Assessment](#page-3-1)
- [5 Acquisition Materials and Methods](#page-3-2)
- [6 Data Access](#page-3-3)
- [7 References](#page-3-4)

# <span id="page-0-0"></span>**1. Data Set Overview:**

**Project:** LBA (Large-Scale Biosphere-Atmosphere Experiment in the Amazon)

**Activity:** LBA-ECO

**LBA Science Component:** Land Use and Land Cover

#### **Team ID:** LC-09 (Moran / Batistella)

The investigators were Moran, Emilio Federico; Batistella, Mateus; Adams, Ryan Thomas; Boucek, Bruce William; Brondizio, Eduardo S.; D'Antona, Alvaro; Demming, Kristin Rooke; Fiorini, Stefano; Futemma, Celia Regina Tomiko; Hedin, Lars; Hetrick, Scott S.; Jensen, Ryan R.; Lu, Dengsheng; Ludewigs, Thomas; Mausel, Paul; McGroddy, Megan; Menzies, John Iral; Navarro, Doris Graziela; Ponzoni, Flavio Jorge; Randolph, J.C.; Schmid, Hans Peter E.; Siqueira, Andrea Dalledone; Toniolo, Maria Angelica; Valeriano, Dalton De Morisson; Valladares, Gustavo Souza; VanWey, Leah and Yu, Genong . You may contact Brondizio, Dr Eduardo S. (ebrondiz@indiana.edu) .

#### **LBA Data Set Inventory ID:**LC09\_GIS\_Study\_Areas

This data set includes 16 zipped archives of shapefiles of cities, rivers and streams, roads, and study area boundaries of several Amazonian study sites: Altamira, Santarem, Bragantina, and Ponta de Pedras, in the state of Para, and 1 site at Machadinho D'Oeste, in the state of Rondonia. Data from Brazil were digitized from Instituto Nacional de Colonizacao e Reforma Agrária (INCRA) maps and other data from Instituto Brasileiro de Geografia e Estatistica (IBGE).

For additional information, please see the following web sites:

- Anthropological Center for Training and Research on Global Environmental Change (ACT) at Indiana University (<http://www.indiana.edu/~act/>)
- The Center for the Study of Institutions, Population and Environmental Change (CIPEC) at Indiana University ([http://www.indiana.edu/~cipec/](http://www.indiana.edu/%7Ecipec/))

#### **Related Data Sets:**

- [LBA-ECO LC-09 Vegetation Composition and Structure in the Brazilian Amazon: 1992-1995](http://dx.doi.org/10.3334/ORNLDAAC/939) (Vegetation composition and structure data at nearby sample sites)
- [LBA-ECO LC-09 Soil Composition and Structure in the Brazilian Amazon: 1992-1995](http://dx.doi.org/10.3334/ORNLDAAC/938) (Soil composition and structure data at nearby sample sites)
- [LBA-ECO LC-09 Daily Precipitation for Altamira and Santarem, Para, Brazil: 1961-1998](http://dx.doi.org/10.3334/ORNLDAAC/940) (Precipitation data at nearby sample sites)
- [LBA-ECO LC-09 Landsat TM and ETM+ Data, Sites in Rondonia and Para, Brazil: 1985-2004](http://dx.doi.org/10.3334/ORNLDAAC/987) (Landsat TM data at nearby sample site)

## <span id="page-1-0"></span>**2. Data Characteristics:**

This data set includes zipped archives of shapefiles of cities, rivers and streams, roads, and study area boundaries of five Amazonian study sites: Altamira, Santarem, Bragantina, and Ponta de Pedras, in the state of Para, and 1 site at Machadinho D'Oeste, in the state of Rondonia. Data from Brazil were digitized from INCRA maps and other data from IBGE. All data have been rectified (see individual file information below).

#### **Amazonian Study Sites and Shapefiles**

#### **1. Altamira**

Data files included (zipped archive file size):

1) gis\_altamira\_cities.shp (2 kb) UTM Zone 22S, GCS SAD-69

2) gis\_altamira\_rivers.shp (391.3 kb) UTM Zone 22S, GCS SAD-69

3) gis\_altamira\_roads.shp (119.2 kb) UTM Zone 22S, GCS SAD-69

4) gis\_altamira\_studyarea.shp (2.2 kb) UTM Zone 22S, GCS SAD-69

#### **2. Santarem**

Data files included (zipped archive file size):

1) gis\_santarem\_cities.shp (12.5 kb) UTM Zone 21S, GCS SAD-69

2) gis\_santarem\_rivers.shp (562.9 kb) WGS 1984

3) gis\_santarem\_roads.shp (223.7 kb) UTM Zone 21S, GCS SAD-69

4) gis\_santarem\_studyarea.shp (44.5 kb) UTM Zone 21S, GCS SAD-69

#### **3. Bragantina**

Data files included (zipped archive file size):

1) gis\_bragantina\_rivers.shp (109.2 kb) UTM Zone 22S, GCS SAD-69

2) gis\_bragantina\_roads.shp (28.4 kb) UTM Zone 22S, GCS SAD-69

3) gis\_bragantina\_studyarea.shp (2 kb) UTM Zone 22S, GCS SAD-69 (Brazil)

#### **4. Ponta de Pedras**

Data files included (zipped archive file size):

1) gis\_pontadepedras\_cities.shp (3.9 kb) UTM Zone 22S, GCS SAD-69

2) gis\_pontadepedras\_studyarea.shp (2.1 kb) UTM Zone 22S, WGS 1984

#### **5. Rondonia**

Data files included (zipped archive file size):

1) gis\_rondonia\_cities.shp (4.1 kb) UTM Zone 20S, GCS SAD-69

2) gis\_rondonia\_roads.shp (56.1 kb) UTM Zone 20S, GCS SAD-69

3) gis\_rondonia\_studyarea.shp (33.6 kb) UTM Zone 20S, GCS SAD-69

#### **Data Attribute Tables for Each Shapefile Type Include the Following:**

#### **1. Cities :**

- 1) FID ID number randomly assigned
- 2) Shape indicating the shape is a polygon
- 3) ObjectID ID number randomly assigned
- 4) Shape\_Area area of polygon
- 5) Shape\_Leng length of polyline
- 6) Name name of city

#### **2. Rivers and Streams:**

- 1) FID ID number randomly assigned
- 2) Shape indicating the shape is a polyline
- 3) FNODE\_ line node
- 4) TNODE\_ line node
- 5) LPOLY\_ line information
- 6) RPOLY\_ line information
- 7) Shape\_Leng length of polyline

#### **3. Roads:**

- 1) FID ID number randomly assigned
- 2) Shape indicating the shape is a polyline
- 3) ObjectID ID number randomly assigned
- 4) FNODE\_ line node
- 5) TNODE\_ line node
- 6) LPOLY\_ line information
- 7) RPOLY\_ line information
- 8) Shape\_Leng length of polyline

#### **4. Study Area Boundaries:**

- 1) FID ID number randomly assigned
- 2) ObjectID ID number randomly assigned
- 3) Shape indicating the shape is a polygon
- 4) Shape\_Leng length of polygon perimeter
- 5) Shape\_Area area of polygon

#### **Site boundaries:** (All latitude and longitude given in degrees and fractions)

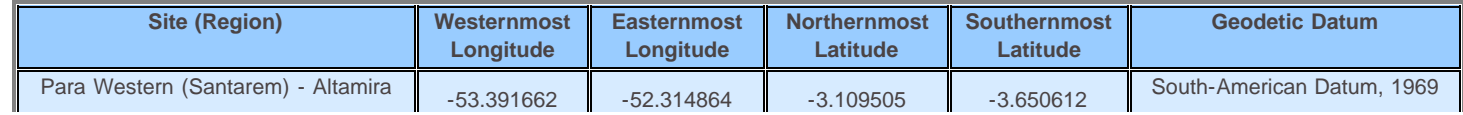

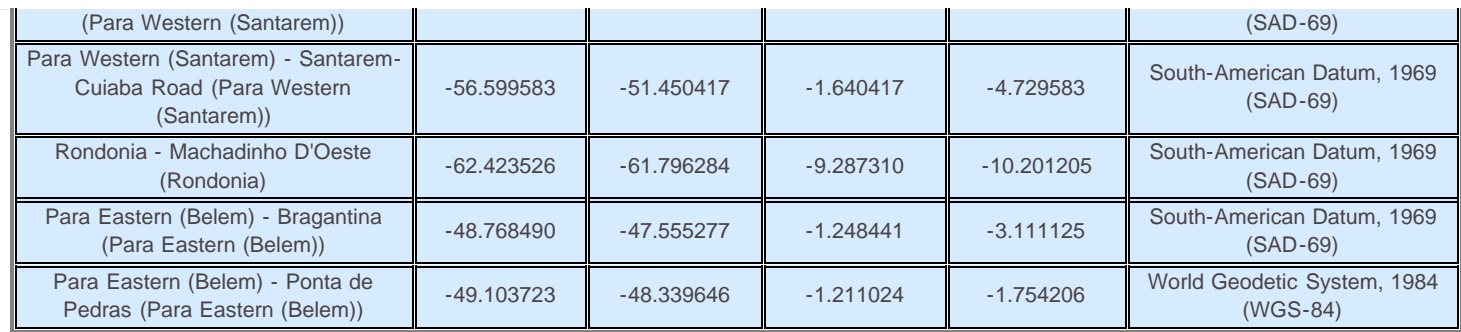

#### **Time period:**

- The data set covers the period 1985/01/01 to 2004/12/31.
- Temporal Resolution: one time

#### **Platform/Sensor/Parameters measured include:**

- TOPOGRAPHIC MAP / DIGITIZER / LAND MANAGEMENT
- TOPOGRAPHIC MAP / DIGITIZER / LAND COVER

## <span id="page-3-0"></span>**3. Data Application and Derivation:**

Data to be used in spatial analysis of land use and land cover change.

### <span id="page-3-1"></span>**4. Quality Assessment:**

Topographic maps were georeferenced with RMS<1.0; digitization of topographic maps was conducted at the finest scale possible while still maintaining visual orientation of the rest of the map to allow for accurate tracing and digitization.

# <span id="page-3-2"></span>**5. Data Acquisition Materials and Methods:**

Data from Brazil were digitized from INCRA maps and other data from IBGE (Brazil).

Please refer to the following websites:

-INCRA (http://www.incra.gov.br)

-IBGE (http://www.ibge.gov.br)

Shapefiles were created from digitized maps that were scanned and georeferenced to previously rectified images/data using ESRI-ArcGIS 9.1 and ERDAS Imagine 8.7.

### <span id="page-3-3"></span>**6. Data Access:**

This data is available through the Oak Ridge National Laboratory (ORNL) Distributed Active Archive Center (DAAC).

#### **Data Archive Center:**

**Contact for Data Center Access Information:**

E-mail: [uso@daac.ornl.gov](mailto:uso@daac.ornl.gov) Telephone: +1 (865) 241-3952

# <span id="page-3-4"></span>**7. References:**

Instituto Nacional de Colonizacao e Reforma Agrária (INCRA). Maps from INCRA web site, http://www.incra.gov.br. Dates unknown.

Instituto Brasileiro de Geografia e Estatistica (IBGE). Maps and other data from web site, http://www.ibge.gov.br. Dates unknown.

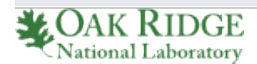

**[Privacy Policy](http://www.nasa.gov/about/highlights/HP_Privacy.html) | [Feedback](javascript:feedback.showForm();) | [FAQs](https://daac.ornl.gov/faq/faq.shtml) | [Site Map](https://daac.ornl.gov/site_map.shtml)** [Follow @ORNLDAAC](https://twitter.com/ORNLDAAC)

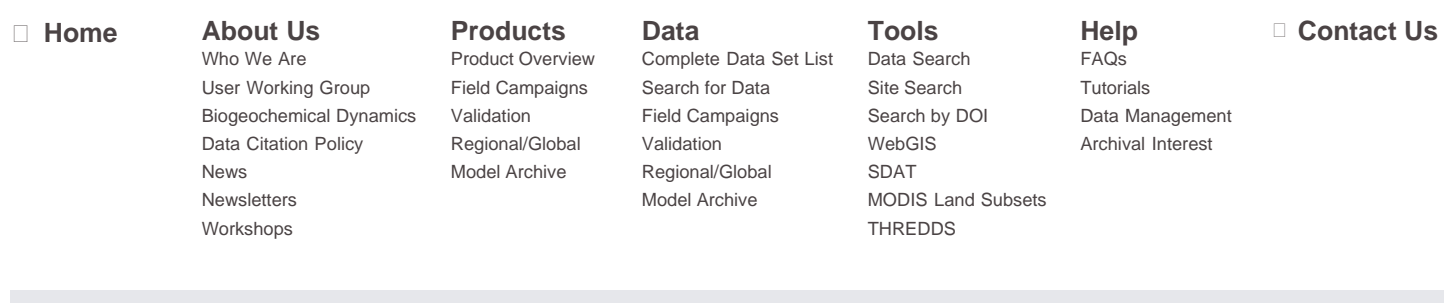